## **INSPECCIÓN DE ARTE** Y COMUNICACIÓN VISUAL

**PROYECTO XO** 

# 2009

Desde entonces este equipo de docentes de Comunicación Visual de todo el país, está recorriendo diversas instancias de capacitación y reflexión acerca del conocimiento y la aplicación de las posibilidades informáticas de los recursos de las Xo para esta asignatura específica, en el marco del Plan Ceibal.

# 2009

#### **MANEJO DE ETOYS Y SCRATCH ORIENTADO A** PROFESORES DE EDUCACIÓN VISUAL Y **PLÁSTICA**

 JULIO 2009 (SEDE, UTU CENTRAL)

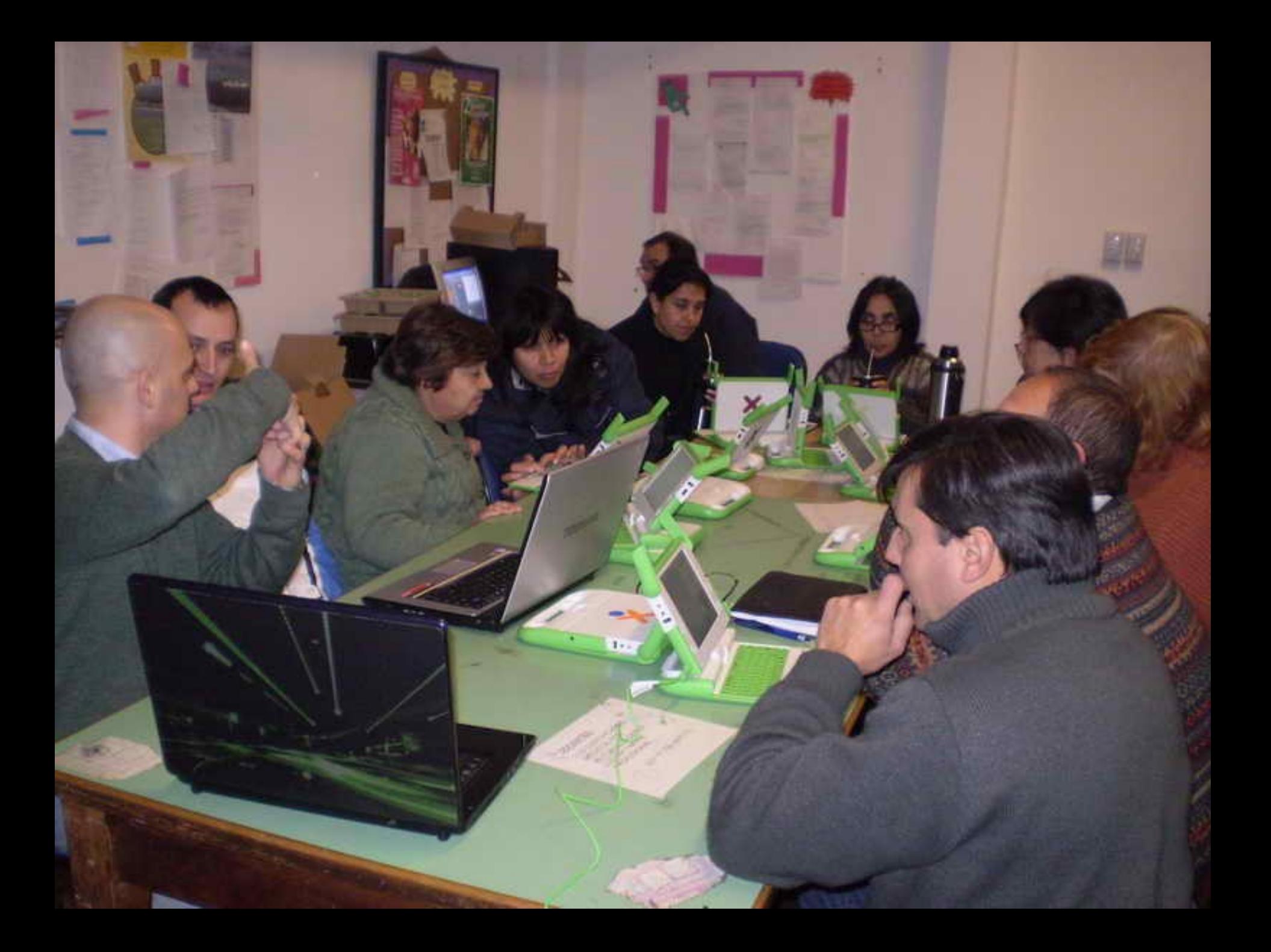

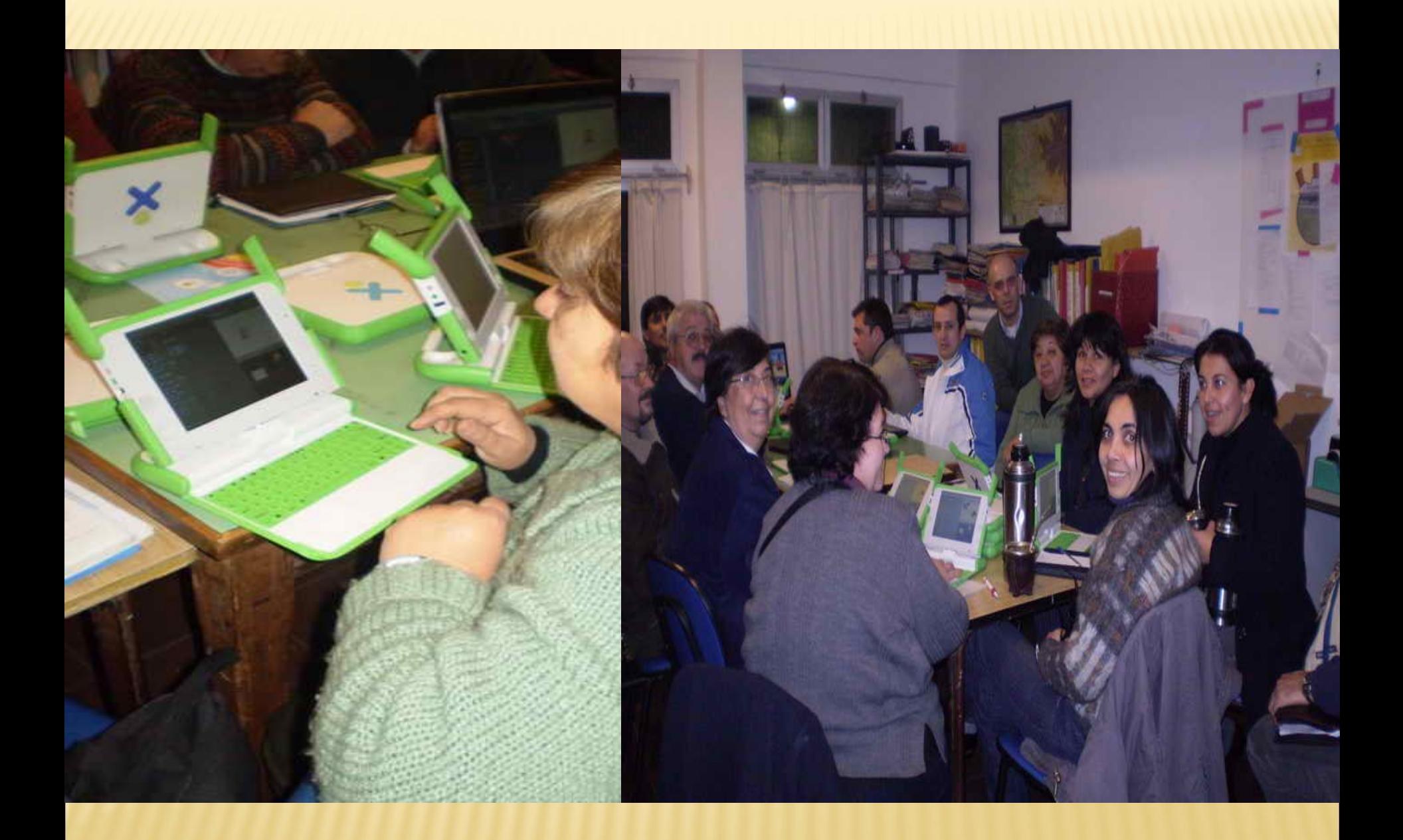

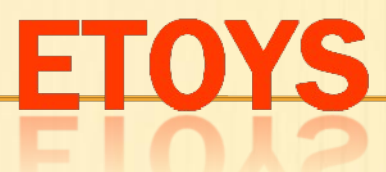

- **Programa modelador para diferentes tipos de objetos creados por el usuario.**
- **Es software libre y de código abierto.**
- **Incluye gráficos en 2D y 3D, imágenes, texto, partículas, presentaciones, páginas web, videos, sonido, MIDI etc.**
- **Incluye la capacidad de compartir escritorios**  con otros usuad 6 面 O Dessin

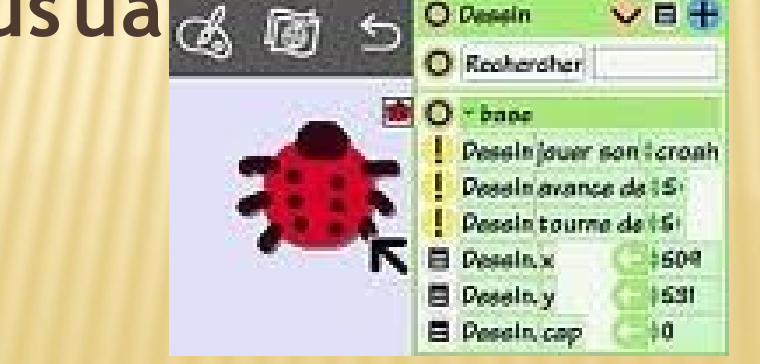

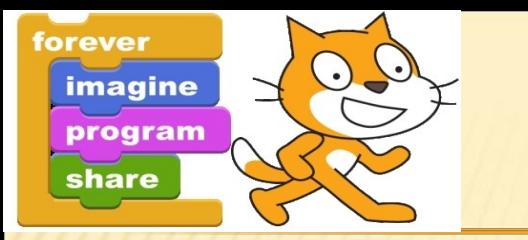

## **SCRATCH**

- **Programa que permite la creación de presentaciones multimedia, animaciones e interactividades desde una interfase de carácter totalmente visual.**
- **El docente puede emplear este recurso tanto para la creación de material didáctico, como para proveer a sus alumnos de una herramienta con la que desarrollar su creatividad y expresión en el contexto digital.**
- **Los liceales, tendrán la posibilidad de acercarse a la generación de pequeñas piezas interactivas similares a video juegos, animaciones, presentaciones de temas con apoyatura visual, etc., introduciéndose en el campo de la programación.**

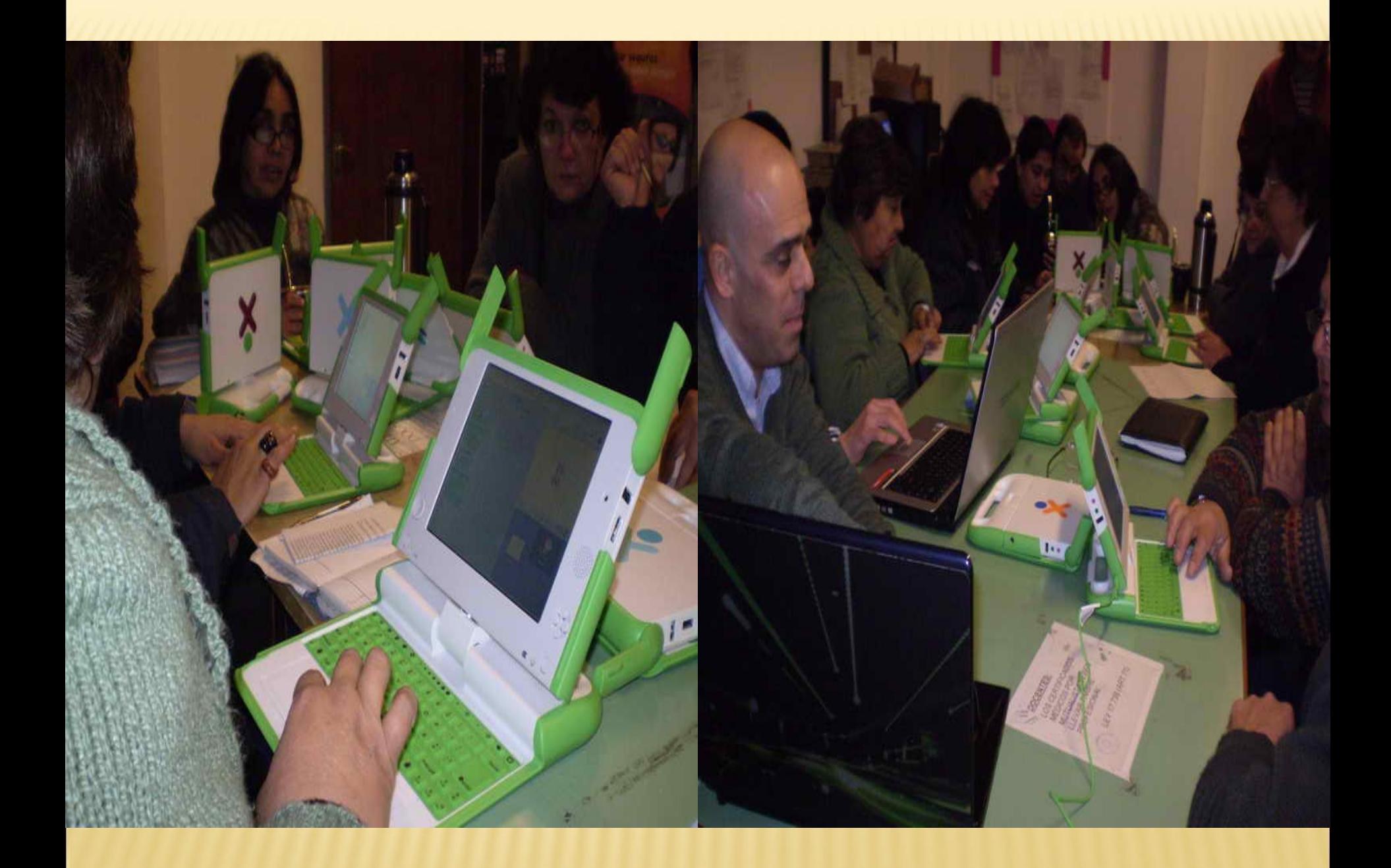

## **"LA IMAGEN DIGITAL Y EL ARTE"**

**MODULO 1 INTRODUCCION AL MANEJO DE LA XO.**

- **Entorno S ugar. Presentación de las actividades de la XO.**
- **Trabajo colaborativo. La** *red mesh* **y el acceso a internet.**
- **Actividad GRABAR**
- **Cámara fotográfica . Formatos de imagen. (como trabajar en las XO). Resolución. Tratamiento y almacenamiento.**
- **Filmadora. Formatos de video. (como trabajar en las xo). "Peso". Resolución. Tratamiento y almacenamiento.**
- **Bajar imágenes, video y sonidos de cámaras, celulares y otros dispositivos a las XO.**
- **Pasar imágenes, videos y sonidos de una XO a PC. Compatibilidad y conversión de formatos ogg y ogv a otros formatos.**

 **JUEVES 9 de julio** 

## **"LA IMAGEN DIGITAL Y EL ARTE"**

**MODULO 2 INTRODUCCION AL MANEJO DE LA XO. PROGRAMAS : ETOYS Y S CRATCH**

**INTRODUCCIÓN A ETOYS**

- **Multimedia e interactividad**
- **Conceptos básicos: Mundo, barras de herramientas, objetos, bloques de programación.**
- **Actividades en Etoys: presentaciones y animaciones**
- **Creación y almacenamiento de proyectos** .

 **JUEVES 9 de julio** 

**de 2009**

#### **INTRODUCCION A S CRATCH**

- **Breve alusión al origen e historia del recurso. S itio web oficial**
- **Conceptos básicos: Bloques de programación, Objetos, escenarios y disfraces**
- **Guardar proyectos de S cratch en XO a través de la Terminal.**
- **Taller para la programación del movimiento de un objeto en base insumos aportados por los asistentes. Taller para la programación de los escenarios.**
- **Cierre del curso y evaluación general.**
- **S e espera que al finalizar el curso cada participante pueda producir un primer proyecto y compartirlo con los demás asistentes a la actividad.**

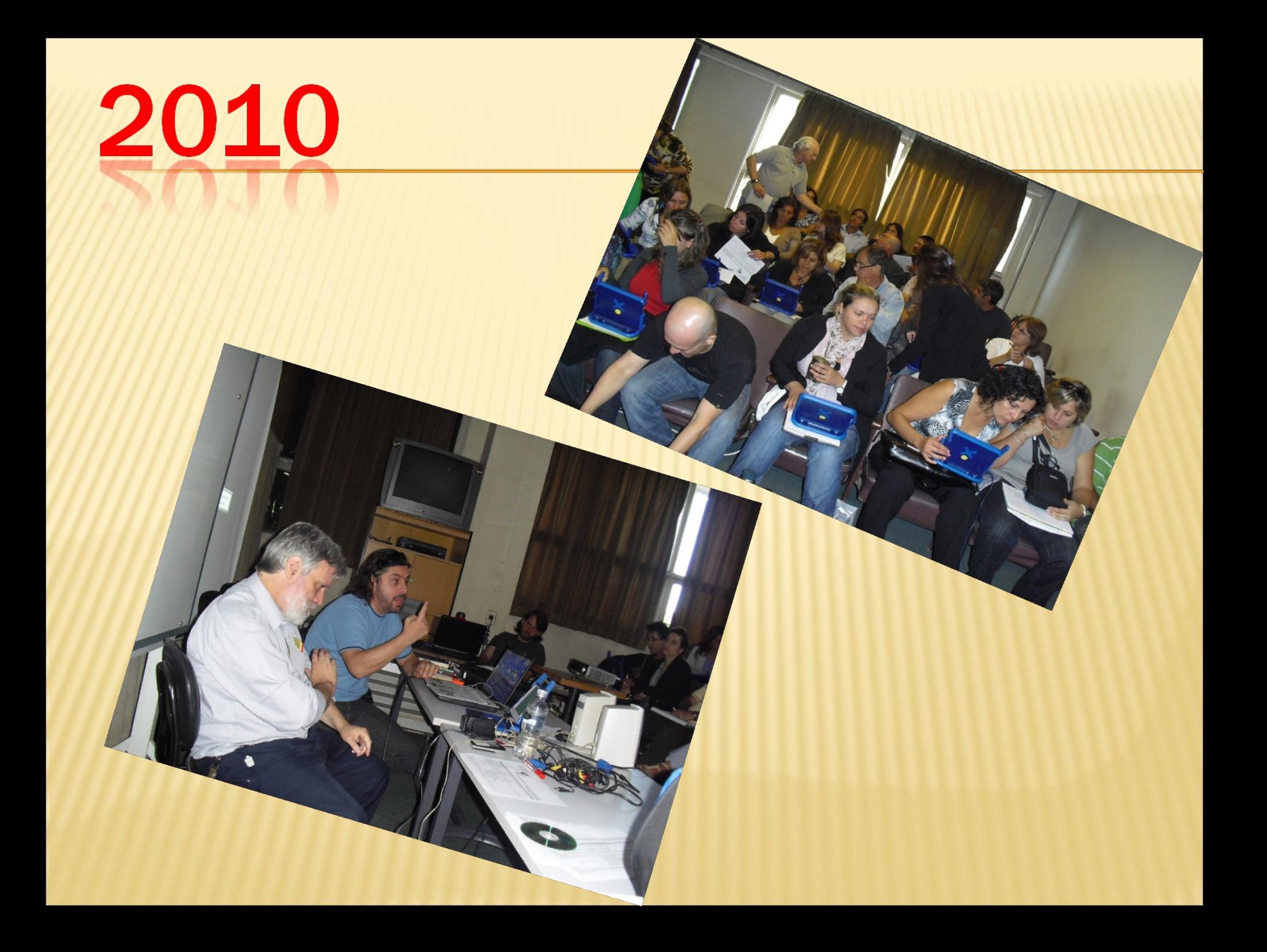

#### **SEGUNDAS JORNADAS XO PARA DOCENTES DE EDUCACIÓN** VISUAL Y PLÁSTICA.

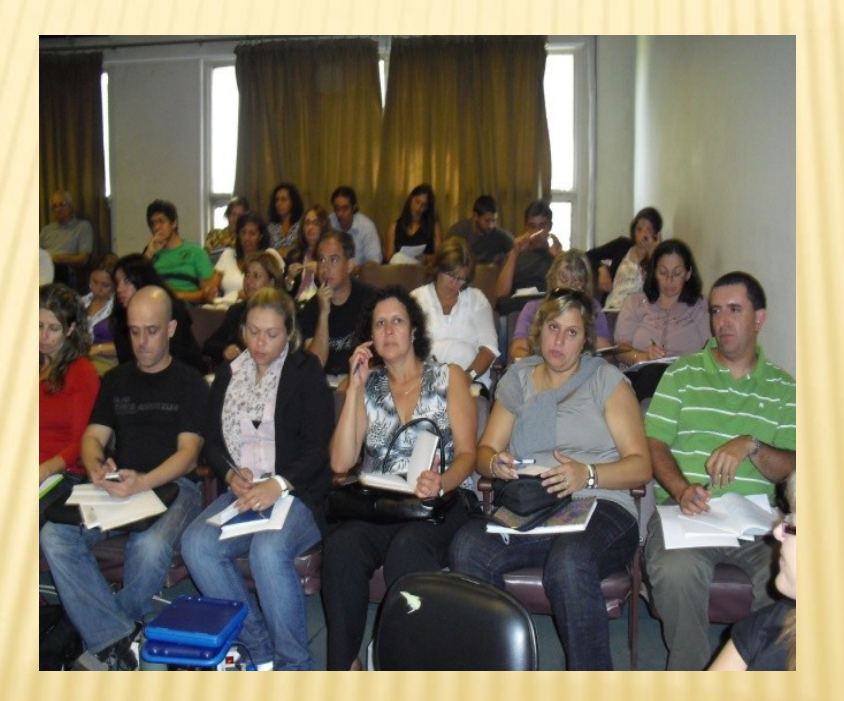

#### **MIÉRCOLES 6 Y JUEVES7 DE JULIO DE 2010**

#### **O MIÉRCOLES 6**

- **"En S intonía con Ceibal". Presentación de Proyectos a cargo de Docentes Referentes de InfoArt. (actividad conjunta Inspección de Educación Visual y Plástica e InfoArt)**
- **Perspectivas educativas de Ceibal. Cecilia de la Paz, asesora en educación del Plan Ceibal - LATU.**
- **Proyecto BUTIA Facultad de Ingeniería. Ing. Gonzalo Tejera, coordinador. (a confirmar)**
- **Recursos del Portal Uruguay Educa para la asignatura vinculados al Plan Ceibal. Prof. Elisa Calle.**
- **Proyecto Efecto Cine– Plan Ceibal. 1º Concurso de cortometrajes de animación XO "ANIMATE". Dir. De Coral Films. Lic. Andrés Varela, Prod. Efecto Cine Eduardo Granaesztejn**
- **A/S Pablo Perdomo- Ricardo Piñeiro**
- **Imagen nueva de S ugar**
- **Copia del diario a pendrive**
- **Preguntas frecuentes (formato de archivos, peso y tamaño, guardar como, intercambio en red, etc.)**

 **(Vemos el mundial en pantalla gigante y...**

#### **FES TEJAMOS LA**

#### Encuentro XO IPA

Experiencias de aula

los talleres

Fabiana Pedrini

Prof. Elisa Called

Fabiana Pedriniana Pedriniana Pedri

**Cierre** 

S CRATCH presentación y organización y organización y organización y organización y organización y organizació

**TALLERES SERVICES** 

- S ebastián Mesa - Ricardo Piñais - Ricardo Piñais - Ricardo Piñais - Ricardo Piñais - Ricardo Piñais - Ricardo

- S ebastián Mesa - Ricardo Piñeiro -

El video juego en la educación curricular.

**TALLER S CRATE S CRATE S CRATE S CRATE S CRATE S CRATE S CRATE S CRATE S CRATE S CRATE S CRATE S CRATE S CRATE** 

# PROYECTO XO<br>EN MARCHA

#### 6 y 7 de julio de 2010

 $\bullet \bullet \bullet$ 

#### 6 y 7 de julio de 2010

ر،

6 y 7 de julio de 2010

 $\mathbf{x}$ 

天

**KB** 

 $\rightarrow$ 

**HAMU** 

# 

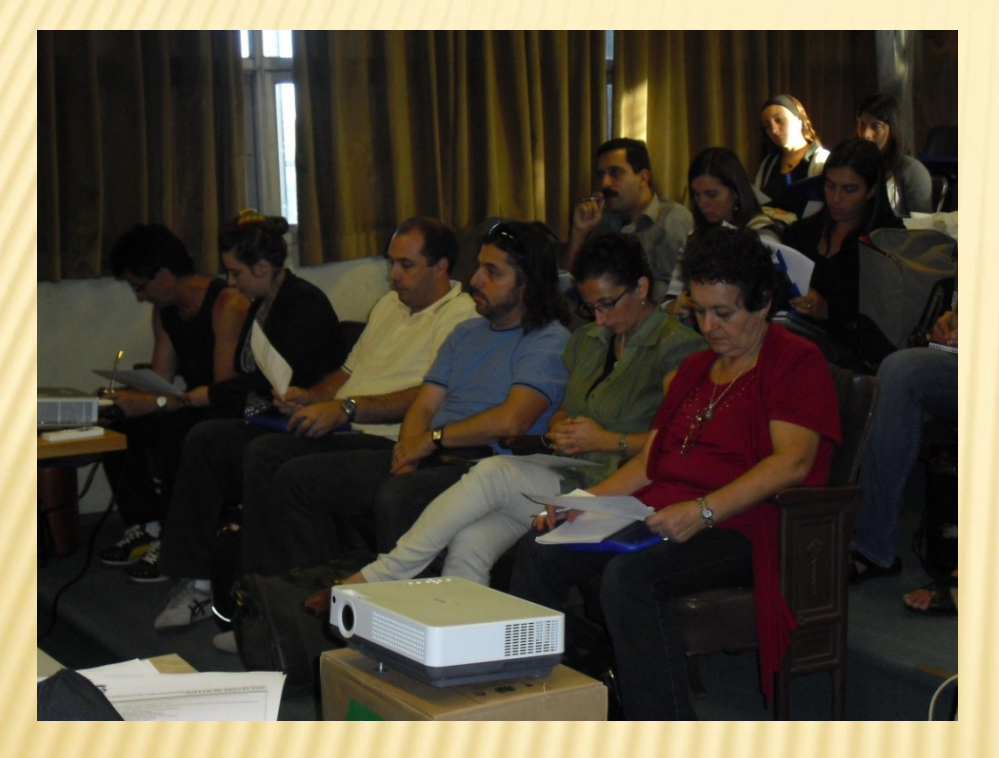

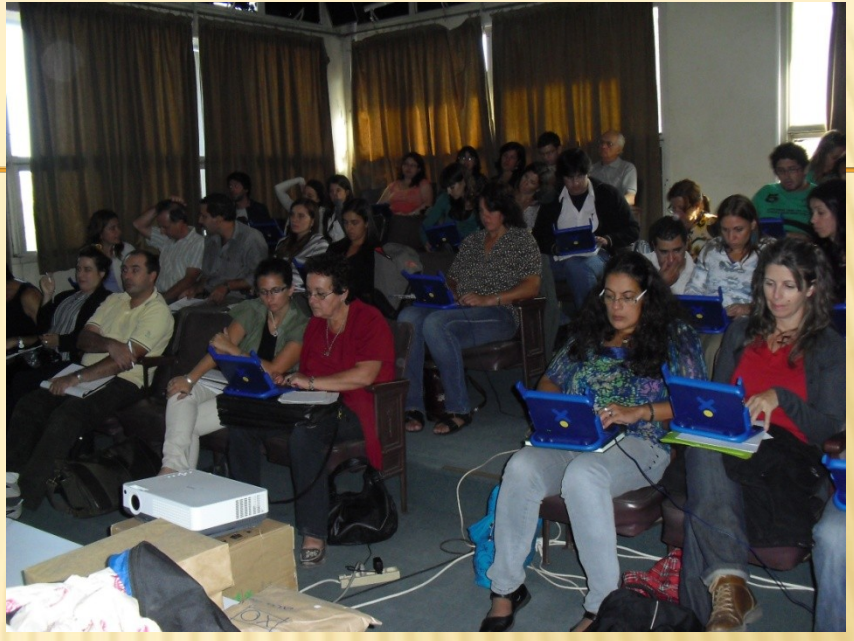

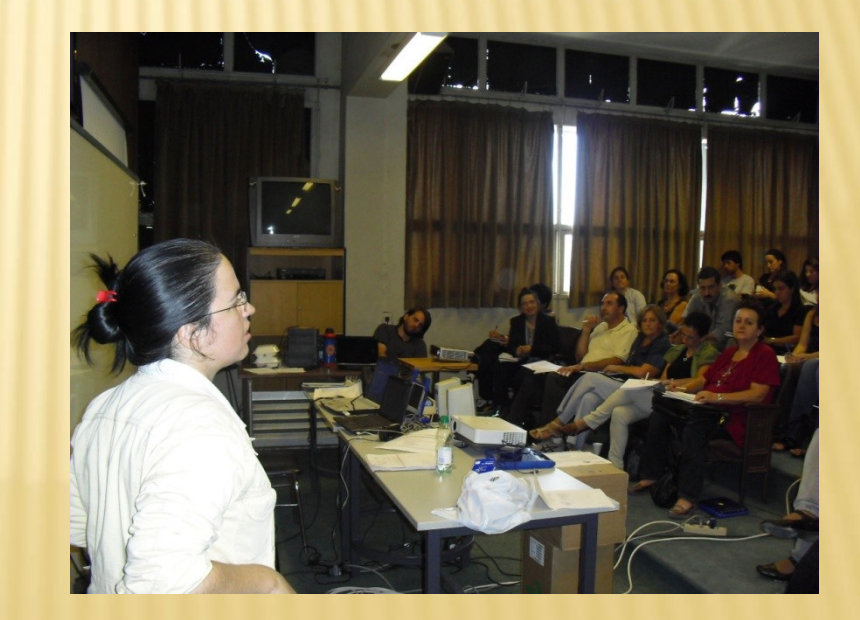

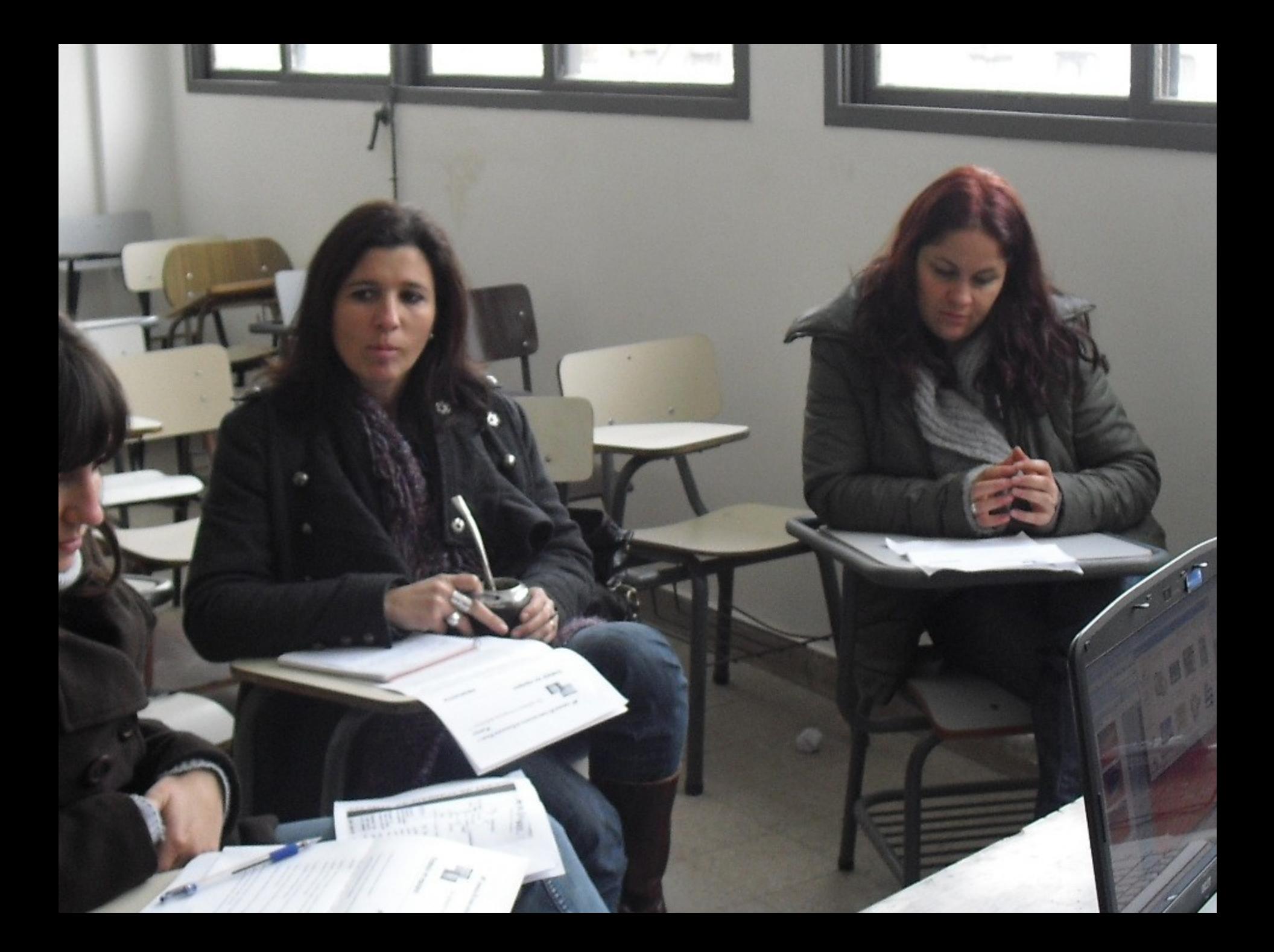

## "TALLER DE PROYECTOS"

2011

**MIÉRCOLES 6 de julio**

 **¿ Un grupo de referentes? Un punto de "apalancamiento" para el cambio de paradigma en las prácticas de la asignatura.**

 **Los nuevos equipos "XO" y sus posibilidades. Prof. Alsina, Javier TALLER PROYECTOS - PROBLEMA (PRIMERA PARTE). Inspección con aportes de docentes de Didáctica 1 PENS ANDO EN "PRO": Prof. Lic. Rodríguez, María Delma**

 **DES DE EL AULA: Prof. Barrios, Soraya Est. IPA Marrero, Mariana Est. IPA Volonterio, Soledad Est. IFD Florida S araibe, Leonardo Prof. Rodríguez, S usana Prof. Levrero, Lucía**

 **TALLER PROYECTOS - PROBLEMAS (S EGUNDA PARTE). Inspección con aportes de docentes de Didáctica 1 Cierre**

#### 2011 "DE SOFTWARE Y PROYECTOS DIDÁCTICOS..." 4ª JORNADA XO PARA DOCENTES DE EDUCACIÓN VISUAL Y PLÁSTICA

#### **OBJETIVOS DE LAS JORNADAS :**

**2.Propiciar la generación de espacios de construcción colectiva del perfil como docentes facilitadores del manejo y la inclusión de las tic's en los diseños didácticos contextualizados.**

**3.Ampliar y profundizar el conocimiento y la utilización de software propios de las Xo (y compatibles con los recursos de los laboratorios de informática liceales), vinculados con aplicaciones del lenguaje visual, así como significar la inclusión de los medios de comunicación digitales en la educación.**

**4.Desarrollar el análisis y la reflexión didáctica acerca de las vinculaciones entre las propuestas programáticas de Ciclo Básico y los aportes de las Xo y los medios digitales de comunicación en el aula y en los proyectos de enseñanza.**

**Sábado 30 de Julio de 2011 en el IPA**

*4ª JORNADA XO PARA DOCENTES DE EDUCACIÓN VIS UAL Y PLÁS TICA*  **"De softwares y Proyectos didácticos… "**

- *RECAPITULANDO… Proyectos didácticos.*
- *Talleres de S oftware**Xo.*
- *Prof. Edgardo Alsina,*
- *Prof. Cecilia Alonso*
- *Insp. Michel Prince*
- *Apoyo de capacitadores del Plan Ceibal.*

**Sábado 30 de Julio de 2011 en el IPA**

- **La imagen digital, constituye el formato contemporáneo por excelencia de la Comunicación Visual. S u desarrollo y empleo amplía la divulgación comprensible de las ideas a través de medios y redes. Pero fundamentalmente, puede constituirse en una herramienta poderosa para facilitar al individuo la explicitación de su pensamiento, la elaboración del mismo, y su socialización.**
- **Las nuevas tecnologías han adoptado los lenguajes del arte, juegan un papel fundamental en su difusión y están presentes en forma superlativa en la creación, por lo que se entiende clave su presencia en los procesos de enseñanza y aprendizaje de la educación artística en particular, pero también en la educación en general.**

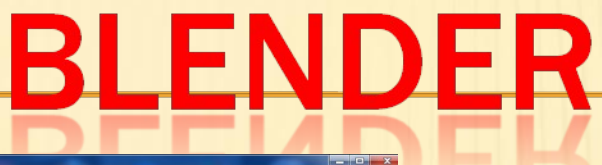

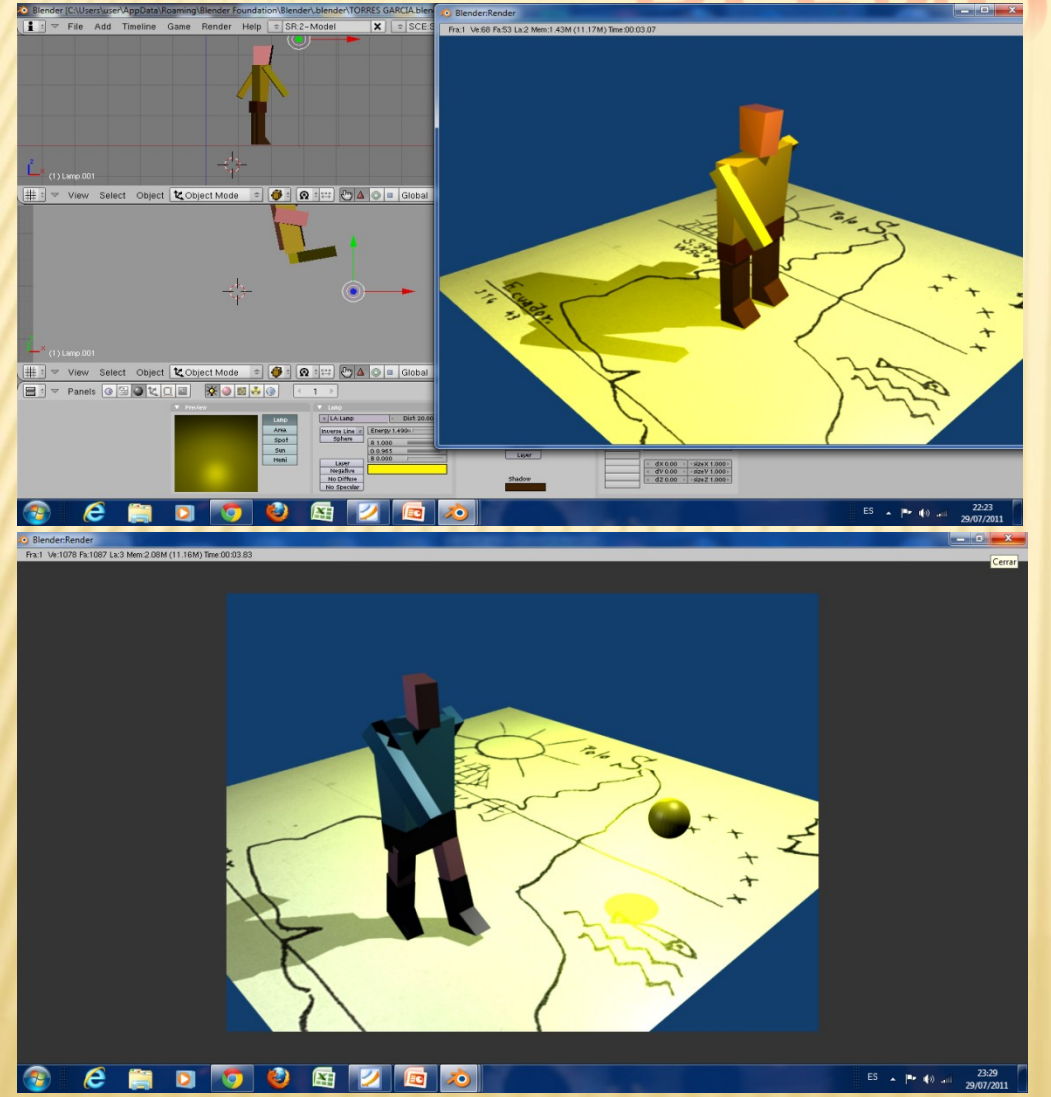

**Es un programa informático dedicado especialmente al modelado, animación y creación de gráficos tridimensionales**

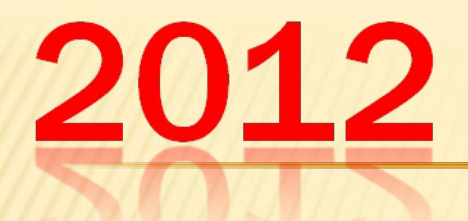

# **"PROYECTO REFERENTES XO PARA EVYP"**

- *Instalación de software y chequeo de equipos.*
- *Taller sobre Blender. Trabajo práctico y de producción de imágenes.*
- *Continuación del Taller Blender.*
- *Recapitulación de recorridos realizados.*
- *Ejemplos de diversos usos aplicativos de los software trabajados.*
- *Instalación de imagen en equipos 1.5.*
- *Presentación del Proyecto Referentes Xo para EVyP.*
- *Tema-Taller:*
- *El lugar de la imagen digital y las tecnologías en la enseñanza de la asignatura.*
- La alquimia del nuevo rol. Hacia la construcción del perfil del *Equipo Referente. Amalgama: integración práctico-conceptual*

 *Instituto de Profesores Artigas S ÁBADO 24 de Marzo de 2012*